**MS Project Tool 2007 Addin Crack [Win/Mac]**

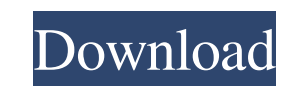

## **MS Project Tool 2007 Addin Crack Keygen Full Version**

Microsoft Project 7 Tools integrate project management and scheduling for Microsoft Office 2007 and the new Microsoft SharePoint 2007 platforms. The tool includes a new Project Timeline view that enables easy navigation th and time-constraints, manage change requests, and report project status. Microsoft Project 2007 Tools allow you to easily create tasks, assign tasks to users, and view project history, including versions. An Excel 2007 wit generate, track, and analyze project status. This tool allows you to generate different types of reports, including project plans, and status reports. Get the latest tool and add-in information at www.microsoft.com/project Book Project Templates - Database Master Project / Task / Task List A: They're right, I'm not sure why you're saying it's impossible. I think the problem is that I'm running it on a network folder instead of a local hard d the business of financing, I can't really say whether or not our firm is right for the client. It's not that I'm not capable of making a decision for the client. It's just that it's not my job, and I leave that to the expe even

## **MS Project Tool 2007 Addin Crack + Patch With Serial Key (2022)**

This macro was created by TimoWright for his current project (after many hours).If you are using PROJECT 2000, please feel free to modify the macro and send the new version back to TimoWright for his current project (after Description: This macro was created by TimoWright for his current project (after many hours).If you are using PROJECT 2000, please feel free to modify the macro and send the new version back to TimoWright This macro create few predefined projects to Excel and map its sub-projects. If the macro finds any project in project server 2007, it will be created a new project with the same name and all the sub projects will be mapped into the new pro ask you for a Project type. If you hit OK, the macro will not add a new project. It will create a new project only if you assign a Project type first. You can add your own project type. If you do not use the Pre-defined pr the macro will create the project based on the project criteria. How to add macros to Microsoft Project 2007: Select 'Option' from the 'Insert' menu. Select 'Macro'. Select the macro you wish to use in the drop down box an

### **MS Project Tool 2007 Addin Crack+ Serial Key**

Project-Client Version: 2007 Time-Limit: 1 hours Current Version: 2007 Title: My Project is empty Problem: The Custom Field Name "Project Filetype" is not available. Feature Description: The custom Project Template Target Description: Use this profile to create a new project template for Microsoft Project 2007. Settings Menu: Site Settings Text: Settings Display Name: Project Settings Description: Show dropdown list of Custom Fields for the for the profile will be listed in the Site Settings Site Settings is in the Site Settings > Profile Settings > Profile Settings > Profile Settings. A: Unfortunately, Project 2007 has no idea what you want to call it. I'm n the Custom Fields page and then add whatever fields you need. Go ahead and click Add, it's not going to hurt anything. This profile will then be listed in the Projects Settings menu, and you can apply that profile to proje 14-1613 In Re: J

#### **What's New In?**

You can register your own templates into the MS Project Web Access (PWA) Dashboard, see the screenshot below. Attachments: Hello all.I have a requirement. As we have created a project called "Projecty" is created from the some time he again go back to "Projectx" & he find that he is logged into "Projectx" & he start to work on this project. What should be the permission of this user? If he should he be disallowed to edit this project? We ha in the following order: 1. First Phase 2. Second Phase 3. Third Phase I would like to list the phases so that the sub phases are listed based on who is working on them. So if a developer has a task in the third phase". I h the "Update Linked Projects" function in MS Project 2007 but it is not working. I am getting the error "Unable to open this project - File type not supported." when I am trying to open the main project. I also tried lookin into a bit of trouble with report templates. I've created a test template which is essentially a print preview. The Print Preview works great. I then went into the template designer and created a test report. The new repor Report wizard to create the report. 2. Create a blank report. 3. Use the Report wizard again to create a test template. 4. In the Report wizard, set the

# **System Requirements:**

Windows: Mac: .NET Framework: .NET Framework 4.5 What's New: Team City V2.2.0 Beta 1 Released - More project and build system changes (everything is changing - hope you like the new stuff). Support for Gradle projects. We

<https://varistor03.ru/2022/06/07/swbcapture-crack-activation-free/> <https://brightsun.co/wp-content/uploads/2022/06/peayard.pdf> <http://www.vidriositalia.cl/?p=1707> <https://homedust.com/makhaon-dicom-storage-crack-with-registration-code-final-2022/> <https://poifecknabu.wixsite.com/gratbeterre/post/amms-swift-downloader-crack-keygen-full-version-download-32-64bit-updated-2022> <https://www.invertebase.org/portal/checklists/checklist.php?clid=6851> <http://wp2-wimeta.de/wp-content/uploads/2022/06/gyskafl.pdf> <https://unsk186.ru/hypnosis-screensaver-crack-download/> <http://www.hjackets.com/?p=60862> [http://touchdownhotels.com/wp-content/uploads/2022/06/Break\\_Time\\_2.pdf](http://touchdownhotels.com/wp-content/uploads/2022/06/Break_Time_2.pdf)